Software Requirements

| Appendix F                                                                     |                                                                                                    |               |            |                                          |  |
|--------------------------------------------------------------------------------|----------------------------------------------------------------------------------------------------|---------------|------------|------------------------------------------|--|
| NUCLEAR<br>WASTE<br>MANAGEMENT<br>Sandia PROCEDURE<br>National<br>Laboratories | Implementation Do<br>Criteria                                                                                                    | cumen         | t          | Form Number:<br>NP 19-1-5<br>Page 1 of 1 |  |
| 1. Software Name:                                                              | BRAGFLO                                                                                                    |               |            |                                          |  |
| 2. Software Version:                                                           | 6.0                                                                                                    |               |            |                                          |  |
| 3. Document Version:                                                           | n: 6.00                                                                                                    |               |            |                                          |  |
| 4. ERMS #:                                                                     | 545017                                                                                                    |               |            |                                          |  |
| Prior to sign-off of the ID, al<br>or " <b>N/A</b> " may be checked.           | I items shall be appropriately addressed nclude this form as part of the ID.                                                            | by the code s | sponsor so | o that " <b>Yes</b> "                    |  |
| 5. Source Code                                                                 |                                                                                                    |               |            |                                          |  |
| <ul> <li>Is the source code</li> </ul>                                         |                                                                                                    | 🛛 Yes         | □ N//      |                                          |  |
| <ul> <li>If applicable, is the<br/>code clear and suff</li> </ul>              | change documentation in the source cient?                                                                                               | 🛛 Yes         | 🗋 N//      | <b>4</b>                                 |  |
| management tool then                                                           | le is not controlled in a configuration<br>a hardcopy of the source is required.<br>nercially obtained software for which<br>provided.) |               |            |                                          |  |
| 6. Coding Standards                                                            |                                                                                                    | 🛛 Yes         | 🗖 N//      | <b>۹</b>                                 |  |
| Are the coding standa                                                          | rds and conventions which were adhered of the software identified?                                                                      | L<br>L        |            |                                          |  |
| 7. Coding Standards I                                                          |                                                                                                    | 🛛 Yes         | 🗖 N//      | Ą                                        |  |
|                                                                                | e adhere to the coding standards and                                                                                                    |               |            |                                          |  |
| 8. Executable Generati                                                         | on                                                                                                    | 🔀 Yes         | 🗌 N/.      | <b>A</b>                                 |  |
| Was the executable g                                                           | eneration process documented?                                                                                                    |               |            |                                          |  |
| 9. Implementation Req                                                          | uirements                                                                                                    | 🛛 Yes         | 🗌 N//      | ٩                                        |  |
| Was the code implem<br>the RD and where app                                    | ented according to the requirements of<br>plicable the DD?                                                                              |               |            |                                          |  |
| Martin Nemer<br>10. Code Team/Sponso                                           | r's Name (print)                                                                                                    | nature        |            | 02/21/2007<br>Date                       |  |
| Michael Riggins<br>11. Technical Reviewer                                      | s Name (print)                                                                                                    | ignature      | - Mite Rig | <u>مَّرًا / 02/21/2007</u><br>Date       |  |
| MOO Y. LEE<br>12. Responsible Manager's Name (print) Signature JDate           |                                                                                                    |               |            |                                          |  |
| Tennifer Ong<br>13. SCM Coordinator's Name (print)                             |                                                                                                    |               |            |                                          |  |
| Key for check boxes above:                                                     |                                                                                                    | ;             |            |                                          |  |

Check **Yes** for each item reviewed and found acceptable Check **N/A** for items not applicable

1 of 20

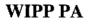

### **IMPLEMENTATION DOCUMENT**

for

### **BRAGFLO Version 6.0**

**Document Version 6.00** 

ERMS #545017

February 12, 2007

· · ·,

•••

### **TABLE OF CONTENTS**

| 1.0               | INTRODUCTION                                                                   |   |
|-------------------|--------------------------------------------------------------------------------|---|
| 1.1               | Software Identifier                                                            |   |
| 1.2               | POINTS OF CONTACT                                                              |   |
| 2.0               | SOURCE INFORMATION                                                             |   |
| 2.1               | SOURCE CODE FOR BRAGFLO                                                        |   |
| 2.2               | SUBROUTINE-CALL HIERARCHY FOR BRAGFLO                                          | 6 |
| 2.3               | CODING STANDARDS AND CONVENTIONS                                               |   |
|                   |                                                                                |   |
| 3.0               | GENERATION OF EXECUTABLE                                                       |   |
| <b>3.0</b><br>3.1 | GENERATION OF EXECUTABLE                                                       |   |
|                   |                                                                                |   |
| 3.1               | BUILD SCRIPT                                                                   |   |
| 3.1<br>3.2        | BUILD SCRIPT<br>BUILD DATA FILE                                                |   |
| 3.1<br>3.2<br>3.3 | BUILD SCRIPT<br>BUILD DATA FILE<br>COMPILE AND LINK COMMANDS FOR BRAGFLO BUILD |   |

### **1.0 INTRODUCTION**

This document records the creation of the executable for BRAGFLO Version 6.0. This code is used by the Sandia National Laboratories' Performance Assessment (PA) in support of the performance assessment calculations for the Waste Isolation Pilot Plant (WIPP). Using the information contained in this document, qualified personnel can rebuild the executable for BRAGFLO on the existing platform or install it on a similar platform.

#### 1.1 Software Identifier

| Code Name:                 | BRAGFLO                                            |
|----------------------------|----------------------------------------------------|
| Version:                   | 6.0                                                |
| WIPP Prefix:               | BF2                                                |
| CMS Library:               | BF (WP\$CMSROOT:[BF])                              |
| CMS Class:                 | QB0600                                             |
| Executable:                | BRAGFLO_QB0600.EXE                                 |
| Executable Identification: | "P QB0600 6.0"                                     |
| Link Date/Time:            | 12-FEB-2007 14:57:24.36                            |
| Executable Size:           | 179446 blocks                                      |
| Platform:                  | OpenVMS V8.2 hp AlphaServer ES47 7/1150 (node GNR) |
| Compiler:                  | HP Fortran V8.0-104655-48F7C                       |
| Linker Identification:     | A13-03                                             |

#### **1.2** Points of Contact

| Code Sponsor:          | Martin Nemer<br>Sandia National Laboratories<br>(505) 234-0005<br>mbnemer@sandia.gov   |
|------------------------|----------------------------------------------------------------------------------------|
| Code Consultant:       | Daniel Clayton<br>Sandia National Laboratories<br>(505) 234-0013<br>djclayt@sandia.gov |
| SCMS Build Consultant: | Amy Gilkey<br>Gram, Inc.<br>(505) 998-0047<br>apgilke@sandia.gov                       |

· •

### 2.0 SOURCE INFORMATION

This section provides the source code and subroutine-call hierarchy for BRAGFLO.

#### 2.1 Source Code for BRAGFLO

The source code for BRAGFLO is stored in the Software Configuration Management System (SCMS) in class QB0600 of CMS library BF.

The source code for BRAGFLO includes the listed routines, contained in order in the following FORTRAN source file:

BF2\_BRAGFLO, FOR: PROGRAM BRAGFLO SUBROUTINE ADJUSTICS SUBROUTINE ALI2VAX SUBROUTINE ALR2VAX SUBROUTINE BANDIT SUBROUTINE BANDSTORE FUNCTION BIOHUM FUNCTION BIOSAT SUBROUTINE BIOFES SUBROUTINE BIOMGO BLOCK DATA STARTUP SUBROUTINE BL\_INTERP SUBROUTINE BUBBLE SUBROUTINE CLOSCHECK SUBROUTINE CONSOL SUBROUTINE CONSOL1 FUNCTION CORHUM FUNCTION CORSAT SUBROUTINE CORMGO SUBROUTINE CUMULGEN DOUBLE PRECISION FUNCTION DASUM SUBROUTINE DATNTIM SUBROUTINE DAXPY DOUBLE PRECISION FUNCTION DDOT SUBROUTINE DECAY SUBROUTINE DECBR SUBROUTINE DELTAMAP FUNCTION DENGZ FUNCTION DENGZINT FUNCTION DENO SUBROUTINE DENSAT1 SUBROUTINE DEPINVERT SUBROUTINE DEPINVERT1 SUBROUTINE DGBCO SUBROUTINE DGBFA SUBROUTINE DGBSL SUBROUTINE DISKR SUBROUTINE DISKW SUBROUTINE DISOLVGAS SUBROUTINE DSCAL FUNCTION FMAX

••••

FUNCTION FMIN SUBROUTINE FUNCT SUBROUTINE FUNCT7 SUBROUTINE GASC SUBROUTINE GEN\_COEF SUBROUTINE GEOMETRY SUBROUTINE GETJAC SUBROUTINE GETJACINDX SUBROUTINE GETOLD SUBROUTINE GETWELLS SUBROUTINE GETWELLS1 INTEGER FUNCTION IDAMAX SUBROUTINE INITAL SUBROUTINE KLINKBERG SUBROUTINE LABELS ENTRY LABELS1 SUBROUTINE LOCATE SUBROUTINE MAPDEP SUBROUTINE MASSBALNC SUBROUTINE MATERIALS SUBROUTINE MEAS\_CONV SUBROUTINE MULTIGRID SUBROUTINE PERMPHI SUBROUTINE PERMS SUBROUTINE POR\_SURF double precision function PORSOLID SUBROUTINE PRINTASC SUBROUTINE PRINTBIN SUBROUTINE PRINTCONTROL SUBROUTINE PRINTGRID SUBROUTINE PRINTHIV SUBROUTINE PRINTLABS SUBROUTINE PROPS SUBROUTINE PROPS1 SUBROUTINE PRORDER SUBROUTINE PTHRESH SUBROUTINE QABGNL SUBROUTINE QAENDL SUBROUTINE RADIOLYSIS SUBROUTINE RADTRANS SUBROUTINE RAPHSON SUBROUTINE READCLOSURE SUBROUTINE READCNTRL SUBROUTINE READFILES SUBROUTINE READFLUID SUBROUTINE READICS SUBROUTINE READMAT SUBROUTINE READMESH SUBROUTINE READPRTYPE SUBROUTINE READRAD SUBROUTINE READRXGAST SUBROUTINE READRXN SUBROUTINE READSTARTUP SUBROUTINE READWELL SUBROUTINE READ DIRICHLET SUBROUTINE REFCONDS SUBROUTINE RELPERM SUBROUTINE RESET SUBROUTINE RESETMID SUBROUTINE RESIDUAL

· . ·

SUBROUTINE ROCKCOMP SUBROUTINE RPGM\_INTRFC SUBROUTINE RXGAST SUBROUTINE SET\_DELTA\_DIRICHLET SUBROUTINE SET\_MAIN\_DIRICHLET SUBROUTINE SET\_RHS\_DIRICHLET SUBROUTINE SMOOTHPERM SUBROUTINE SOLBR SUBROUTINE SOLUTION SUBROUTINE SOLVER SUBROUTINE SOR SUBROUTINE STOREINT SUBROUTINE SUMMARY SUBROUTINE TIMESTEP SUBROUTINE TRI\_INTERP SUBROUTINE TSAVG ENTRY TSAVG0 FUNCTION TTIME SUBROUTINE UNITSCONV SUBROUTINE WHERE SUBROUTINE WHICH SUBROUTINE WRITBIN SUBROUTINE WRITEARRAY SUBROUTINE WRITHIV

The source code for BRAGFLO also includes the following FORTRAN INCLUDE file:

BF2\_PARAMS.INC

#### 2.2 Subroutine-Call Hierarchy for BRAGFLO

A subroutine-call hierarchy is output by the Software Coverage Analyzer (SCA) that is run as part of the process of building the executable. This hierarchy, listed below, is stored in the SCMS as file BF2\_CALLTREE\_QB0600.TXT in class QB0600 of CMS library BF.

```
BRAGFLO procedure calls
  CUMULGEN routine
  DATNTIM routine calls
   . DBLE function
    EXCPUS routine
   . EXDATE routine
    EXPARM routine
    EXTIME routine
    INT function
    TTIME routine
  DISKR routine calls
   . GETOLD routine
     GETWELLS routine
     MATERIALS routine calls

    CLOSCHECK routine calls

     . . INDEX function
     . CONSOL routine calls
     . . MAX function
     . . MIN function
   .
      . . POR_SURF routine calls
```

BL\_INTERP routine calls . MOD function LOCATE routine MAX function (See above) TRI\_INTERP routine calls MOD function (See above) CONSOL1 routine calls . MAX function (See above) MIN function (See above) POR\_SURF routine (See above) DENSAT1 routine calls . ABS function . DENGZ routine calls . ABS function (See above) EXP function . . . MAX function (See above) -SQRT function • . DENGZINT routine calls . INT function (See above) . DENO routine calls EXP function (See above) . MIN function (See above) . DISOLVGAS routine calls . BUBBLE routine calls . EXP function (See above) LOG function ٠ . . DENO routine (See above) . MAX function (See above) . MIN function (See above) PERMS routine calls . KLINKBERG routine . LOG function (See above) PTHRESH routine RELPERM routine calls . MAX function (See above) . MIN function (See above) -SQRT function (See above) -ROCKCOMP routine calls . EXP function (See above) MIN function (See above) PERMPHI routine PERMS routine (See above) TIMESTEP routine calls ABS function (See above) FMIN routine GETOLD routine (See above) INITAL routine calls ADJUSTICS routine CLOSCHECK routine (See above) GEOMETRY routine GETJACINDX routine GETOLD routine (See above) GETWELLS routine (See above) LABELS1 routine MAPDEP routine MATERIALS routine (See above) PRINTGRID routine calls WRITBIN routine calls . . ALR2VAX routine calls . IAND function .

ISHFT function . MIN function (See above) . REAL function WRITEARRAY routine PRINTLABS routine calls . ALI2VAX routine calls IAND function (See above) ISHFT function (See above) ALR2VAX routine (See above) REAL function (See above) . PROPS routine calls ABS function (See above) BIOFES routine calls . EXP function (See above) BIOHUM routine calls . . EXP function (See above) . BIOMGO routine calls -. EXP function (See above) . BIOSAT routine calls . EXP function (See above) . CLOSCHECK routine (See above) . CONSOL routine (See above) CONSOL1 routine (See above) CORHUM routine calls EXP function (See above) CORMGO routine calls . EXP function (See above) . CORSAT routine calls . EXP function (See above) DENGZ routine (See above) DENGZINT routine (See above) DENO routine (See above) DEPINVERT routine DISOLVGAS routine (See above) EXP function (See above) KLINKBERG routine (See above) \_ MAX function (See above) MIN function (See above) . . PTHRESH routine (See above) . RADIOLYSIS routine calls . DECAY routine calls . . WHICH routine calls MIN function (See above) . . WHERE routine RELPERM routine (See above) ROCKCOMP routine (See above) . RPGM\_INTRFC routine calls . GASC routine . SMOOTHPERM routine calls . EXP function (See above) . LOG function (See above) MAX function (See above) MIN function (See above) . READCLOSURE routine calls . MAX function (See above) . MIN function (See above) READCNTRL routine calls . ABS function (See above) READFILES routine calls . ALI2VAX routine (See above)

<u>,</u> . . .

. QABGNL routine calls DATNTIM routine (See above) READFLUID routine calls . ABS function (See above) DBLE function (See above) . DENGZ routine (See above) EXP function (See above) LOG function (See above) • . REFCONDS routine calls ABS function (See above) DENGZ routine (See above) DENGZINT routine (See above) DENO routine (See above) READICS routine READMAT routine calls INDEX function (See above) LOG10 function MAX function (See above) MIN function (See above) READMESH routine calls . COS function SIN function READPRTYPE routine calls . ALI2VAX routine (See above) LABELS routine calls INDEX function (See above) MIN function (See above) MIN function (See above) PRORDER routine READRAD routine calls . MAX function (See above) READRXGAST routine READRXN routine calls . ABS function (See above) READSTARTUP routine calls . ABS function (See above) ALI2VAX routine (See above) . READWELL routine **READ\_DIRICHLET** routine REFCONDS routine (See above) . RXGAST routine calls . BANDIT routine calls . . DABS function . MINO function BANDSTORE routine GEN\_COEF routine SET\_DELTA\_DIRICHLET routine STOREINT routine UNITSCONV routine MASSBALNC routine calls ABS function (See above) MATERIALS routine (See above) PRINTCONTROL routine calls DISKW routine PRINTASC routine calls DATNTIM routine (See above) FLOAT function MAX function (See above) PORSOLID routine .

. . WRITEARRAY routine (See above)

PRINTBIN routine calls . ALR2VAX routine (See above) DATNTIM routine (See above) PORSOLID routine (See above) REAL function (See above) TSAVG0 routine WRITBIN routine (See above) PRINTHIV routine calls . ALI2VAX routine (See above) . ALR2VAX routine (See above) FLOAT function (See above) MAX function (See above) MIN function (See above) PORSOLID routine (See above) REAL function (See above) WRITHIV routine calls . REAL function (See above) TSAVG routine QAENDL routine calls DATNTIM routine (See above) RADTRANS routine calls DECAY routine (See above) EXP function (See above) FMAX routine MAX function (See above) MIN function (See above) RESET routine calls DENSAT1 routine (See above) DISOLVGAS routine (See above) PTHRESH routine (See above) RELPERM routine (See above) ROCKCOMP routine (See above) RESETMID routine calls DENSAT1 routine (See above) DISOLVGAS routine (See above) PTHRESH routine (See above) RELPERM routine (See above) SOLVER routine calls MAPDEP routine (See above) . RAPHSON routine calls . ABS function (See above) . CLOSCHECK routine (See above) DELTAMAP routine GETJAC routine calls FUNCT7 routine . GETWELLS1 routine . PROPS1 routine calls . ABS function (See above) . BIOFES routine (See above) . . BIOHUM routine (See above) . . BIOMGO routine (See above) --BIOSAT routine (See above) . • CONSOL1 routine (See above) . . CORHUM routine (See above) . . CORMGO routine (See above) . • CORSAT routine (See above) . . DENGZ routine (See above) . . DENGZINT routine (See above) . . DENO routine (See above) . . DEPINVERT1 routine .

DISOLVGAS routine (See above) EXP function (See above) KLINKBERG routine (See above) MAX function (See above) . MIN function (See above) . . PTHRESH routine (See above) RADIOLYSIS routine (See above) . . RELPERM routine (See above) . . ROCKCOMP routine (See above) • . RPGM\_INTRFC routine (See above) . SET\_MAIN\_DIRICHLET routine GETWELLS routine (See above) LOG10 function (See above) MEAS\_CONV routine calls . ABS function (See above) MOD function (See above) PROPS routine (See above) PROPS1 routine (See above) RESIDUAL routine calls ABS function (See above) FUNCT routine RXGAST routine (See above) SET\_RHS\_DIRICHLET routine SOLUTION routine calls ABS function (See above) DECBR routine calls ABS function (See above) MIN0 function (See above) DGBCO routine calls DABS function (See above) DASUM routine calls . ABS function (See above) MOD function (See above) DAXPY routine calls . MOD function (See above) DDOT routine calls . MOD function (See above) DGBFA routine calls . DAXPY routine (See above) DSCAL routine calls . MOD function (See above) . IDAMAX routine calls -. ABS function (See above) MAX0 function . MINO function (See above) DMAX1 function DSCAL routine (See above) DSIGN function MAX0 function (See above) . MIN0 function (See above) DGBSL routine calls DAXPY routine (See above) DDOT routine (See above) MIN0 function (See above) MAX function (See above) MIN function (See above) MULTIGRID routine SOLBR routine calls MINO function (See above) SOR routine calls

. MAX function (See above) SUMMARY routine calls . EXP function (See above) . MAX function (See above) . MIN function (See above) . PORSOLID routine (See above) TIMESTEP routine (See above)

Note: The notation "(See above)" that follows some routines and/or functions means that the indicated routine/function appears earlier in the call tree. If an expansion of the call tree is associated with that routine/function, the expansion is presented only with its first occurrence.

All routines listed in Section 2.1 should be listed in the subroutine-call hierarchy, with the exception of routines that are never referenced. A list of routines that are never referenced is output by the file SCA. This list is stored in SCMS as BF2\_SCA\_MOD\_NOT\_REF\_OB0600.TXT in class OB0600 of CMS library BF. SCA did not identify any routines (other than the main program) as never referenced.

The subroutine-call hierarchy includes routines that are not listed in Section 2.1, as follows.

- Intrinsic FORTRAN functions that are called from BRAGFLO are included in the hierarchy. They are identified as "functions" rather than "routines".
- WIPP PA standard library routines that are called from BRAGFLO are included in the hierarchy. The source code for these libraries (described in Section 2.3) can be found in the related Implementation Documents, which are on file in the Sandia WIPP Central Files. CAMDAT\_LIB [1] routines begin with "DB". CAMCON\_LIB [2] routines begin with "QA", "IQA", "FF", "FIL", "FE", "STR", or "ISTR". CAMSUPES\_LIB [3] routines begin with "EX", "IX", "MD", or "MC".

#### 2.3 Coding Standards and Conventions

Formal software standards were not invoked in developing this software. However, by convention, WIPP PA software that is written in FORTRAN to run on the Compaq Alpha should use software libraries to perform specific functions. Each library is documented in the related User's Manual, which is on file in the Sandia WIPP Central Files. BRAGFLO uses three of these libraries:

- CAMDAT\_LIB [4] reads and writes information to CAMDAT files.
- CAMCON\_LIB [5] provides general-use functions, such as the display of standardized output and the free-field parsing of input.
- CAMSUPES\_LIB [6] provides machine-dependent functions, especially dynamic memory manipulation.

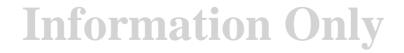

· .·

### **3.0 GENERATION OF EXECUTABLE**

This section provides the necessary files for generating the executable for this version of BRAGFLO. This process is referred to as a "build". For step-by-step instructions regarding how the build is accomplished, please consult the WIPP PA SCMS Plan [7]. See the SCMS Build Consultant for more information.

### 3.1 Build Script

The build script is invoked to generate the executable for BRAGFLO. The build script is stored in the SCMS as file WP\_BUILD.COM in class QB0600 of CMS library WP. For the BRAGFLO build described in this document, WP\_BUILD.COM was invoked as follows:

```
$ @WP_BUILD
Code Prefix : BF2
Build type (P=prod, T=test, D=local) : P
Class name (blank for latest generations) : QB0600
Build for SCA? (Y or N) [N] : Y
```

Note that SCA (described in Section 2.2) is run as part of the build.

#### 3.2 Build Data File

The build script reads certain code-specific parameters, such as the compile options and the code version number, from a build data file. The build data file is stored in the SCMS as file WP\_BUILD.DAT in class QB0600 of CMS library WP. The following portion of the file is specific to BRAGFLO:

BF21BRAGFLOBF22/obj=wp\_olb:/list/show=include/OPT=LEVEL=5BF236.0CDB-BRAGFLO

### 3.3 Compile and Link Commands for BRAGFLO Build

The Module Management System (MMS) is invoked by the build script to compile and link BRAGFLO. The MMS description file defines MMS actions and dependencies for BRAGFLO. It is stored in the SCMS as file BF2.MMS in class QB0600 of CMS library BF.

The default MMS rules that apply to all WIPP builds are stored in the SCMS as file WP\_MMS\$DEFAULT\_RULES.MMS in class QB0600 of CMS library WP.

### 3.4 Log Files from BRAGFLO Build

The log files from the BRAGFLO build are stored in the SCMS as files BF2\_BUILD\_QB0600.LOG and BF2\_MMS\_QB0600.LOG in class QB0600 of CMS library BF.

### 3.5 PCA Build

Verification and validation of BRAGFLO may involve coverage testing using the Performance Coverage Analyzer (PCA). PCA output is used to identify modules that are not exercised by the test set. To run PCA, a unique PCA executable must be generated.

The PCA executable, BRAGFLO\_TEST\_PCA\_QB0600.EXE, can be generated using the build script WP\_BUILD.COM described in Section 3.1. However, the BRAGFLO compile options in WP\_BUILD.DAT contain the optimization switch /OPT=LEVEL=5 (see Section 3.2), which overrides the required PCA switch /NOOPT. A correction was made to WP\_BUILD.COM to remove the /OPT switch for PCA. This correction appears in WP\_BUILD.COM generation 38 and later in CMS library WP; it is not in WP\_BUILD.COM in class QB0600 (generation 37) which generated the BRAGFLO executable described in Section 1.1.

To build the PCA executable, WP\_BUILD.COM (generation 38 or later) would be invoked as follows:

```
$ @WP_BUILD
Code Prefix : BF2
Build type (P=prod, T=test, D=local) : T
Class name (blank for latest generations) : QB0600
Build from CMS sources? (Y or N) [N] : Y
Build for SCA? (Y or N) [N] : N
Build for PCA? (Y or N) [N] : Y
```

#### 4.0 **REFERENCES**

- 1. WIPP PA (Performance Assessment). 2006. Implementation Document for CAMDAT\_LIB Version 1.26. Sandia National Laboratories. Sandia WIPP Central Files ERMS #543021.
- 2. WIPP PA (Performance Assessment). 2006. Implementation Document for CAMCON\_LIB Version 2.21. Sandia National Laboratories. Sandia WIPP Central Files ERMS #543029.
- WIPP PA (Performance Assessment). 2006. Implementation Document for CAMSUPES\_LIB Version 2.23. Sandia National Laboratories. Sandia WIPP Central Files ERMS #543023.
- 4. WIPP PA (Performance Assessment). 1995. User's Manual for CAMDAT\_LIB Version 1.22. Sandia National Laboratories. Sandia WIPP Central Files ERMS #227727.
- 5. WIPP PA (Performance Assessment). 1995. User's Manual for CAMCON\_LIB Version 2.16. Sandia National Laboratories. Sandia WIPP Central Files ERMS #227738.
- 6. WIPP PA (Performance Assessment). 1995. User's Manual for CAMSUPES\_LIB Version 2.18. Sandia National Laboratories. Sandia WIPP Central Files ERMS #227745.
- Long, J. 2003. WIPP Performance Assessment (PA) Software Configuration Management System (SCMS) Plan, Revision 2. Sandia National Laboratories. Sandia WIPP Central Files ERMS #524707.